## **Programmazione I Prova di Programmazione – 28 febbraio 2013 – 2 ore**

Partendo dal frammento di codice fornito, realizzare una tabella di coppie *(nome, valore intero)*, in cui il campo *nome* è una parola di lunghezza massima nota a tempo di scrittura del programma. Trascurare problemi di occupazione di memoria dei campi *nome* delle coppie. Ciascuna coppia è memorizzata nella riga della tabella di indice uguale alla somma dei valori assoluti dei primi *N* caratteri del nome, con *N* (ri)configurabile a tempo di esecuzione del programma. Assumere che il valore di un carattere sia al più 255. All'avvio del programma la tabella è vuota ed *N* è uguale a 3. Realizzare le seguenti funzionalità.

- 1. **reinizializza\_tabella(nuovoN)** Assegna **nuovoN** ad *N* e svuota la tabella.
- 2. **inserisci\_coppia(nome, valore)** Inserisce la coppia nella tabella. Fallisce se nella riga di destinazione è già presente una coppia.
- 3. **stampa\_tabella** Stampa il valore di *N*, seguito da tutte le coppie, con ciascuna coppia preceduta dall'indice della riga in cui è memorizzata. Ad esempio:

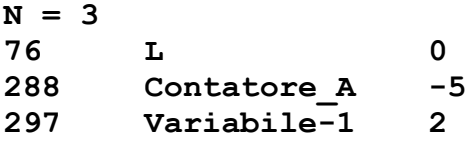

- 4. **salva\_tabella** Salva la tabella in un file di testo dal nome predefinito.
- 5. **carica\_tabella** Carica la tabella dal file. Il precedente contenuto della tabella è perso.
- 6. **ottieni\_valore(nome)** Ritorna il valore della coppia il cui primo campo è uguale a **nome**.

I parametri di ingresso delle funzionalità sono solo indicativi. Gestire opportunamente le situazioni di errore, tranne gli *overflow* non correlati con il calcolo degli indici delle righe della tabella e l'inserimento di dati in formato errato da *stdin.*

## REGOLE

- Si può utilizzare ogni genere di manuale o di altro materiale didattico
- Per superare la prova, il programma deve essere perfettamente funzionante nelle parti 1, 2 e 3. Il voto ottenuto in questo caso è 18.
- Ciascuna funzionalità DEVE essere implementata mediante almeno una funzione.
- Il voto massimo (almeno 30) si ottiene se
	- a) il programma è perfettamente funzionante in ogni sua parte
	- b) tutti i principi di ingegneria del codice visti nel corso sono stati applicati
	- c) il numero di righe della tabella è pari al minimo indispensabile in funzione di *N*